, tushu007.com

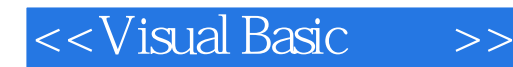

<<Visual Basic >>

- 13 ISBN 9787115098672
- 10 ISBN 7115098670

出版时间:2002-8-1

页数:311

字数:488000

extended by PDF and the PDF

http://www.tushu007.com

## , tushu007.com

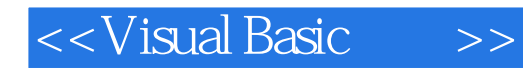

Visual Basic 6.0<br>Visual Basic Visual Basic 6.0<br>NDI Visual  $\sim$ Basic extension of the extension of the MDI contract  $\mathbb{M}$ DI

Visual Basic

1 Visual Basic 1.1 Visual Basic 1.2 Visual Basic 1.3 Visual Basic 1.3.1 1.3.2 1.4 1 2 Visual Basic 6.0 2.1  $V$ isual Basic 6.0  $2.2\,$  VB  $2.2\,$   $2.2\,$   $2.2\,$   $2.2\,$   $2.2\,$   $2.2\,$  $2.24$   $2.25$   $2.26$   $2.27$   $2.28$   $2.29$ 2.3 Visual Basic 2.4 2.5 2.5 2.5.1  $252$  2.5.3  $254$  2.5.5  $2.56$  2.6  $2.6$   $2.3$  3.1  $31.1$   $31.2$   $32$   $321$   $322$   $323$  $324$   $325$   $33$   $331$   $332$  3.3.3 使用字符串应注意的问题 3.4 Variant数据类型 3.5 Date数据类型 3.6 Decimal数据类型 3.7 3.8 3.81 3.8.2 3.9 3.10  $3\,4$  4.1  $42$  4.3  $44$ 4.5 4.5.1 Is 4.5.2 Like 4.6 4.7 中数据类型的转换 4.8 小结 习题4 第5章 程序的流程 5.1 赋值语句 5.2 注释语句 5.3  $5.4$   $5.5$   $5.5$   $5.51$   $5.52$  Goto  $5.53$ 判断 5.5.4 循环 5.6 小结 习题5 第6章 Visual Basic应用程序的结构与调试 6.1 模块 6.1.1  $VCR$  6.1.2 6.1.3 " 6.2 6.2.1 d 6.2.2 Sub d 2.3 Function( ) d 6.3 d 6.3.1 d 6.3.2  $\pm$  6.3.2 d 6.3.2 d 6.3.2 d 6.3.2 d 6.3.2 d 6.3.2 d 6.3.2 d 6.3.2 d 6.3.2 d 6.3.2 d 6.3.2 d 6.3.2 d 6.3.2 d 6.3.2 d 6.3.2 d 6.3.2 d 6.3.2 d 6.3.2 d 6.3.2 d 6.3.2 d 6.3.2  $64$  6.41  $642$  6.43  $644$  6.45  $646$  6.5 6.51 6.5.2 Visual Basic 6.0 https:// 6.5.3 Debug 6.5.4 6.6 6.6 minutes 6.6 separation 6.6 separation 6.6 separation 6.7 6 7 7.1 (Label) 7.1.1 7.1.2 7.1.3 例题 7.1.4 Label控件的其他用法 7.2 文本框(Text Box) 7.2.1 MultiLine属性 7.2.2 SelStart属 7.3 (Command Button) 7.3.1 7.3.2 7.4 (Picture Box) 7.4.1 7.4.2 Paint 7.4.3 PaintPicture 7.5 (Frame) 7.6 (Option Button) 7.7 (CheckBox) 7.8 (ListBox) 7.8.1 7.8.2 7.9 (ComboBox) 7.10 (ScrollBar) 7.11 (Timer) 7.12 小结 习题7 第8章 文件处理 8.1 文件控件 8.1.1 DriveListBox控件 8.1.2 DirListBox 8.1.3 FileListBox 8.1.4 CommonDialog 8.2 1 8.2.1 et al. 2.2 All also see also see also see also see also see also see also see also see also see also see also 8.3.1 Kill at 8.3.2 FileCopy at 8.3.3 Shell at 8.3.4 RmDir at 8.3.5 Name 8.4 8.4.1 8.4.2 8.4.3 8.5 (FileSystemObject FSO) 8.5.1 FileSystemObject 8.5.2 8.5.3 8.5.4 8.5.5 8.6 8 9 MDI 9.1 ActiveX 9.2 9.2 9.2.1  $9.22$  9.3  $(MDI)$  9.3.1 MDI 23.2 MDI 9.4 9 10 10.1 10.2 10.2.1 10.2.1 10.2.2 10.2.3  $103$  10.31  $1032$  10.3.3 10.3.4 (Checked) 10.3.5 10.4  $10.5$   $10.5.1$   $10.5.2$   $ToolBar$ 10.6 10

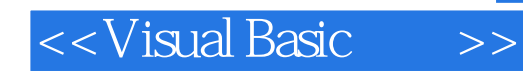

本站所提供下载的PDF图书仅提供预览和简介,请支持正版图书。

更多资源请访问:http://www.tushu007.com